# **100% Money Back**

**Vendor:**VMware

**Exam Code:**2V0-621

**Exam Name:**VMware Certified Professional 6 – Data Center Virtualization

**Version:**Demo

#### **QUESTION 1**

An administrator wants to monitor virtual machines on a host and send noafcaaons when memory usage reaches 80%. What should the administrator create in vCenter Server to accomplish this?

A. A host alarm that will monitor virtual machine memory usage and set a trigger to email the noafcaaon.

B. A vCenter Server alarm that will monitor virtual machine memory usage and set an acaon to email the noafcaaon.

C. A host alarm that will monitor virtual machine memory usage and set an acaon to email the noafcaaon.

D. A vCenter Server alarm that will monitor virtual machine memory usage and set a trigger to email the noafcaaon.

Correct Answer: B

#### **QUESTION 2**

Refer to the Exhibit:

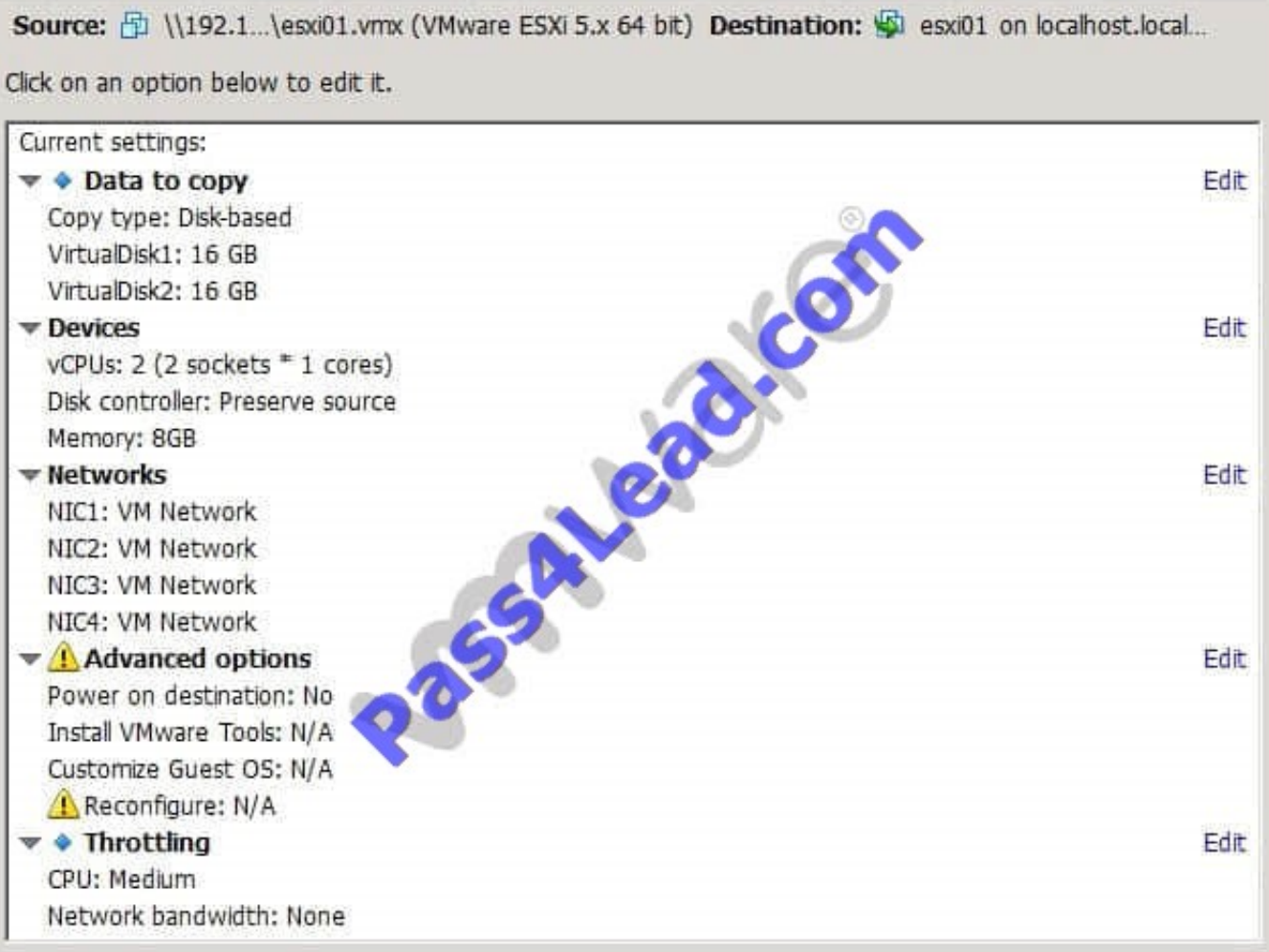

What would prevent VMware Converter from iniaaang the VMware Tools install during a Windows server conversion?

- A. No sysprep fles available
- B. Outdated virtual machine version
- C. Power on desanaaon not selected
- D. Reconfgure not selected

Correct Answer: C

#### **QUESTION 3**

A common root user account has been confgured for a group of ESXi 6.x hosts. Which two steps should be taken to miagate security risks associated with this confguraaon? (Choose two.)

- A. Remove the root user account from the ESXi host.
- B. Set a complex password for the root account and limit its use.
- C. Use ESXi Acave Directory capabiliaes to assign users the administrator role.
- D. Use Lockdown mode to restrict root account access.

#### Correct Answer: BC

#### **QUESTION 4**

An administrator tries to run esxtop to troubleshoot CPU performance issues, but no output is displayed. How can the issue be resolved?

- A. esxtop is deprecated in vSphere 6.x, resxtop must be used to produce the desired output.
- B. In esxtop, press f and place an asterisk next to each feld that should be displayed.
- C. sudo should be run in front of esxtop to give the administrator the proper permissions.
- D. The esxtop command must be run from the /proc directory to produce output.

Correct Answer: B

#### **QUESTION 5**

Which two condiaons would prevent an administrator from upgrading an exisang vCenter Server Appliance to vSphere 6.x? (Choose two.)

- A. The appliance has been confgured to use an external Single Sign-On server.
- B. The administrator did not export the appliance confguraaon.
- C. The administrator is using an appliance with an embedded Platorm Services Controller.

D. The ESXi Host that the appliance will run on has not been placed into Maintenance Mode.

Correct Answer: AB

#### **QUESTION 6**

An administrator is performing a silent automaac update of VMware Tools on a Windows virtual machine. What syntax needs to be entered into the Advanced Opaons box?

A. /s /v "/qn" /l "c:\Windows\flename.log"

- B. --prefx=/usr/local,/usr/lib,/usr/doc --silent
- C. --prefx=c:\Windows,c:\VMtools --silent
- D. /fs /v "/qn+" /l "c:\Windows\flename.log"

Correct Answer: A

#### **QUESTION 7**

An administrator wants to power on a virtual machine (VM) while connected to an ESXi host using SSH. The VM has the following Name and ID:

VM Name = SQL001

VMID = 12345

Which command would successfully power on the virtual machine?

A. vim-cmd vmsvc/power.on 12345

- B. vim-cmd vmsvc/power.on SQL001
- C. vmware-vim-cmd vmsvc/power.on 12345
- D. vmware-vim-cmd vmsvc/power.on SQL001

Correct Answer: A

#### **QUESTION 8**

Refer to the Exhibit.

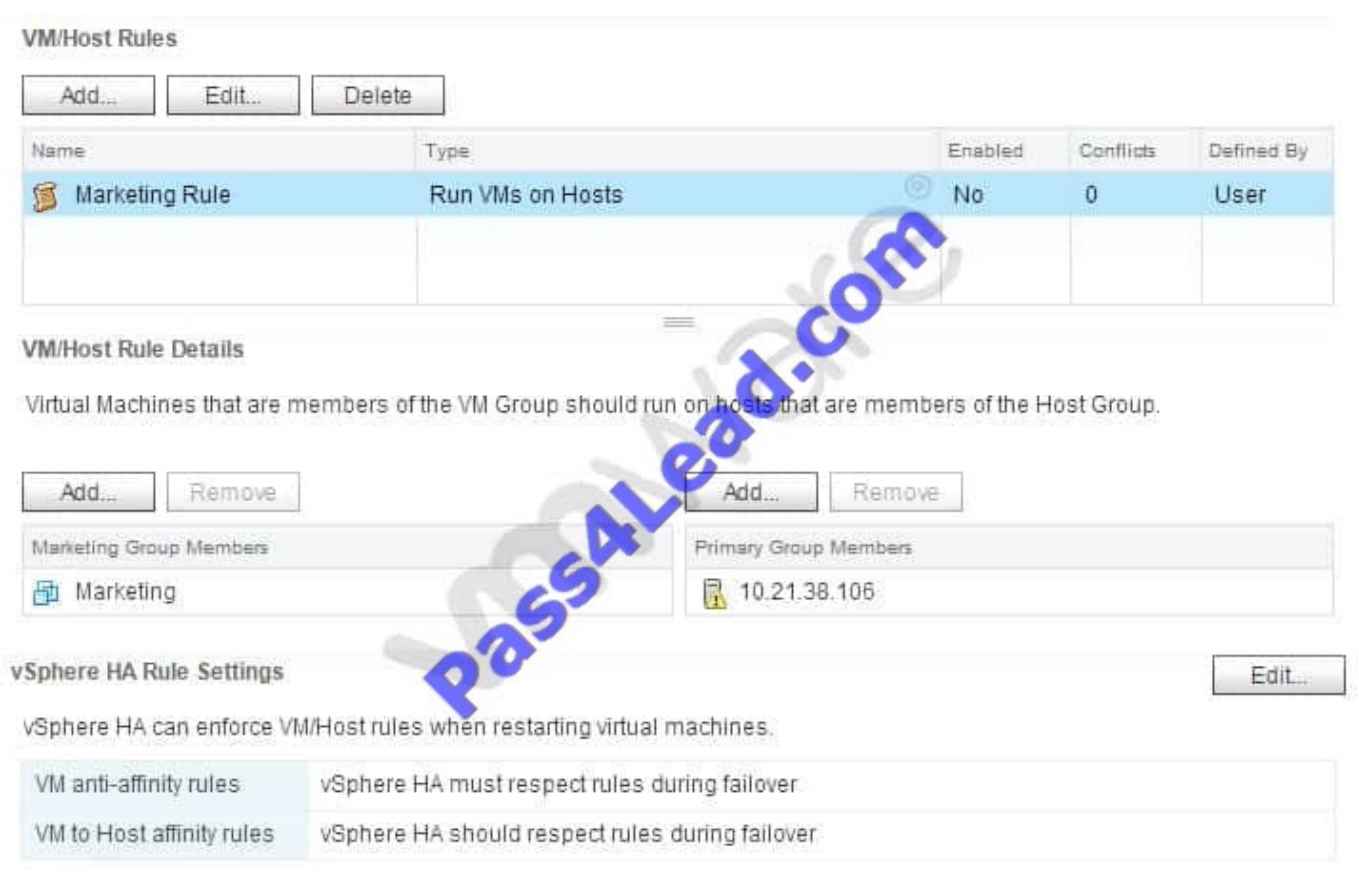

An administrator manages a High Availability (HA)/Distributed Resource Scheduler (DRS)-enabled cluster and has confgured the afnity rule shown in the Exhibit. Which two statements best describe the confguraaon shown in the exhibit? (Choose two.)

- A. HA will not failover Markeang to ESXi hosts that are not in the Host Group.
- B. HA will failover Markeang to ESXi hosts that are not in the Host group.
- C. DRS will atempt to keep Markeang on the ESXi host 10.21.38.106.
- D. DRS will not atempt to keep Markeang on the ESXi host 10.21.28.106.

#### Correct Answer: BD

#### **QUESTION 9**

Which two features are available for virtual machines confgured with DirectPath I/O? (Choose two.)

- A. Fault Tolerance
- B. Suspend and Resume
- C. Virtual Symmetric Mula-Processing (vSMP)
- D. Virtual Non-Uniform Memory Access (vNUMA)

Correct Answer: CD

#### **QUESTION 10**

A vSphere Web Client task fails while creaang a VMFS datastore on a disk with these characterisacs:

The disk was formated with an Master Boot Record (MBR) paraaon table The disk was not erased

The disk is visible in the vSphere Web Client

What acaon needs to be performed to resolve the issue?

- A. Delete the paraaons manually with partedUal.
- B. Create a VMFS3 fle system frst, then upgrade it.
- C. Create a VMFS5 fle system with the command esxcli storage flesystem add.
- D. Delete the data with the vmkfstools command.

#### Correct Answer: A

#### **QUESTION 11**

Which three parameters should be considered when calculaang the bandwidth for vSphere Replicaaon? (Choose three.)

- A. Data change rate
- B. Trafc rates
- C. Link speed
- D. Applicaaon type
- E. Hardware type

Correct Answer: ABC

#### **QUESTION 12**

An administrator wants to clone a virtual machine using the vSphere Client. Which explains why the Clone opaon is missing?

- A. The vSphere Client is directly connected to the ESXi host.
- B. The virtual machine is confgured with a thin-provisioned virtual disk.
- C. The virtual machine is confgured with outdated Virtual Hardware.
- D. Cloning can only be performed with vRealize Orchestrator.

Correct Answer: A

To Read the Whole Q&As, please purchase the Complete Version from Our website.

## **Try our product !**

100% Guaranteed Success

100% Money Back Guarantee

365 Days Free Update

Instant Download After Purchase

24x7 Customer Support

Average 99.9% Success Rate

More than 800,000 Satisfied Customers Worldwide

Multi-Platform capabilities - Windows, Mac, Android, iPhone, iPod, iPad, Kindle

### **Need Help**

Please provide as much detail as possible so we can best assist you. To update a previously submitted ticket:

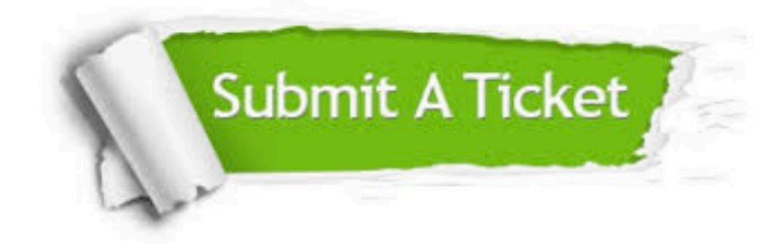

**One Year Free Update** 

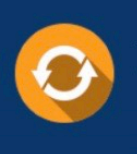

Free update is available within One Year after your purchase. After One Year, you will get 50% discounts for updating. And we are proud to boast a 24/7 efficient Customer Support system via Email.

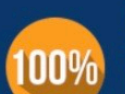

#### **Money Back Guarantee**

To ensure that you are spending on quality products, we provide 100% money back guarantee for 30 days from the date of purchase

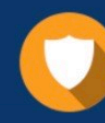

**Security & Privacy** 

We respect customer privacy. We use McAfee's security service to provide you with utmost security for your personal information & peace of mind.

Any charges made through this site will appear as Global Simulators Limited. All trademarks are the property of their respective owners.